## Content Inventory

GMU Instructional Technology Team Immersion 2008/09

11/10/2008

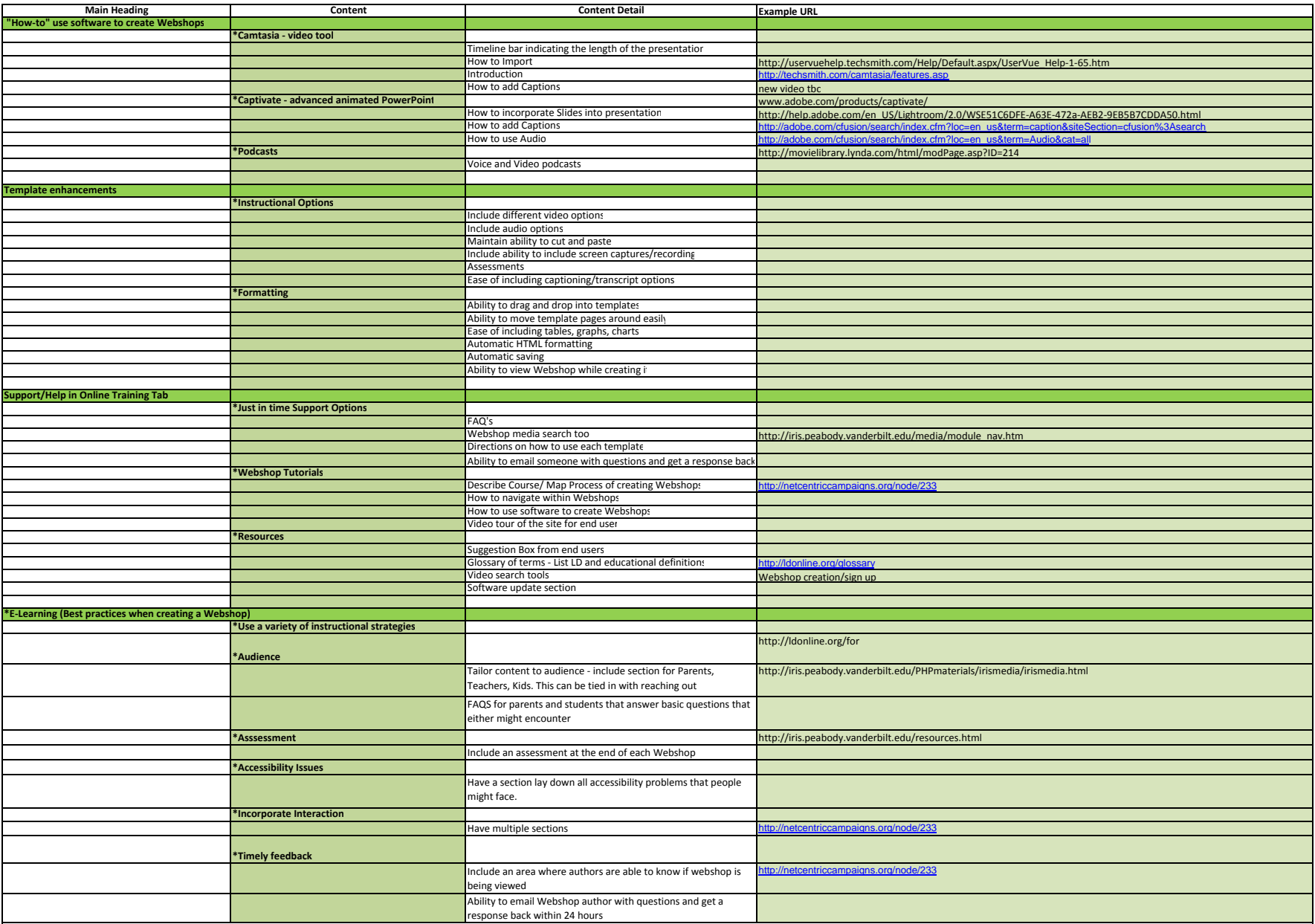

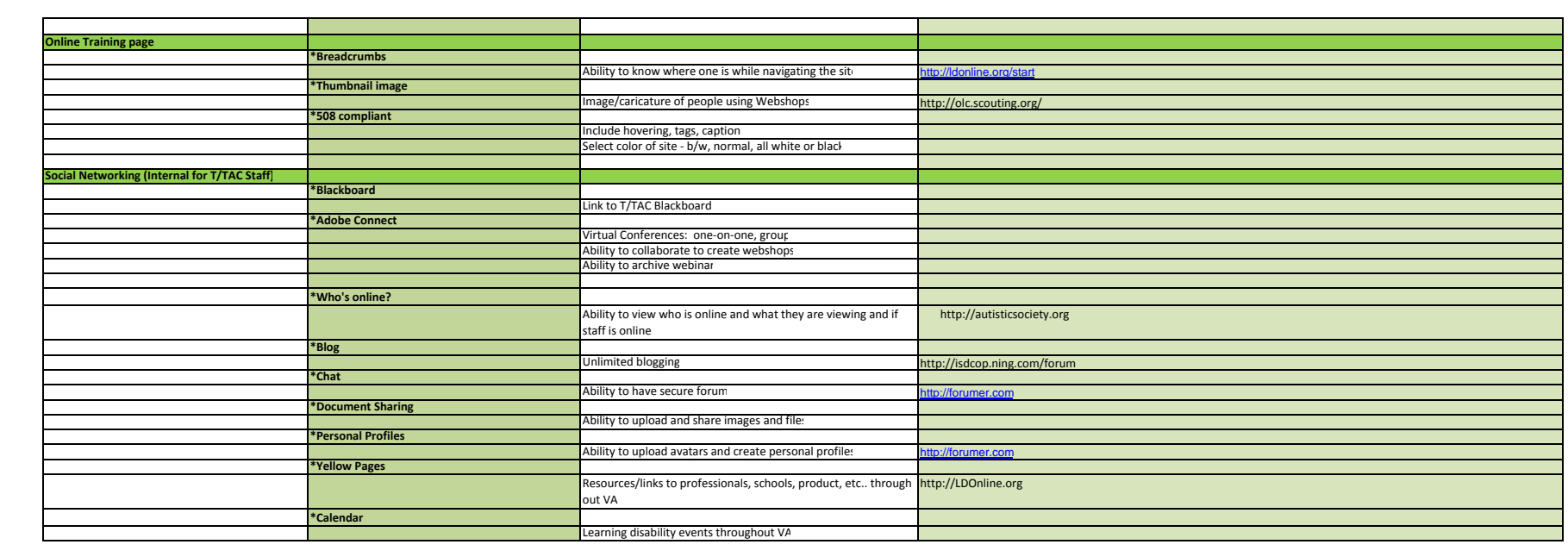